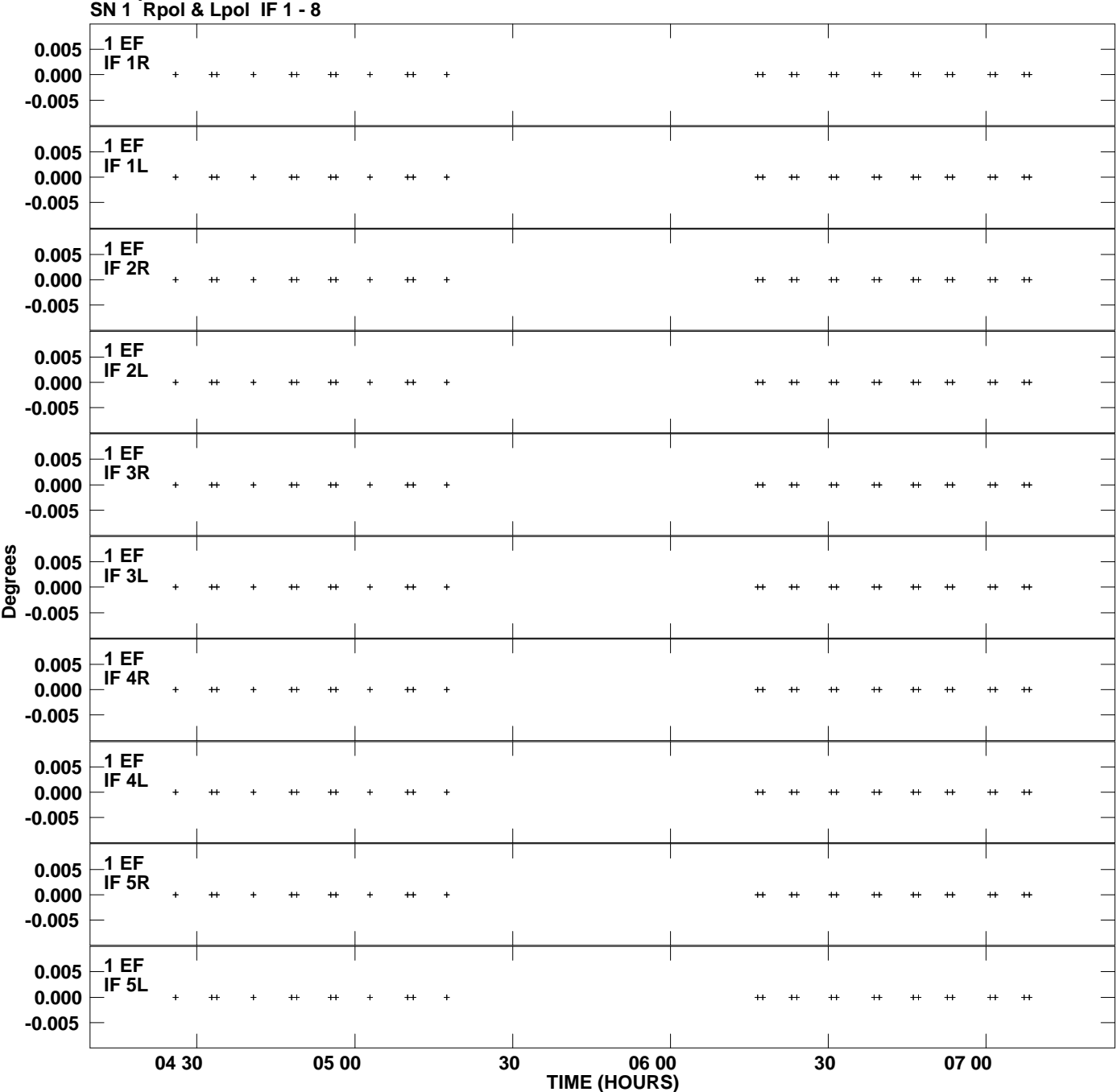

**Gain phs vs UTC time for J1253+5301.MULTI.1 Plot file version 1 created 03-MAR-2009 11:41:59**

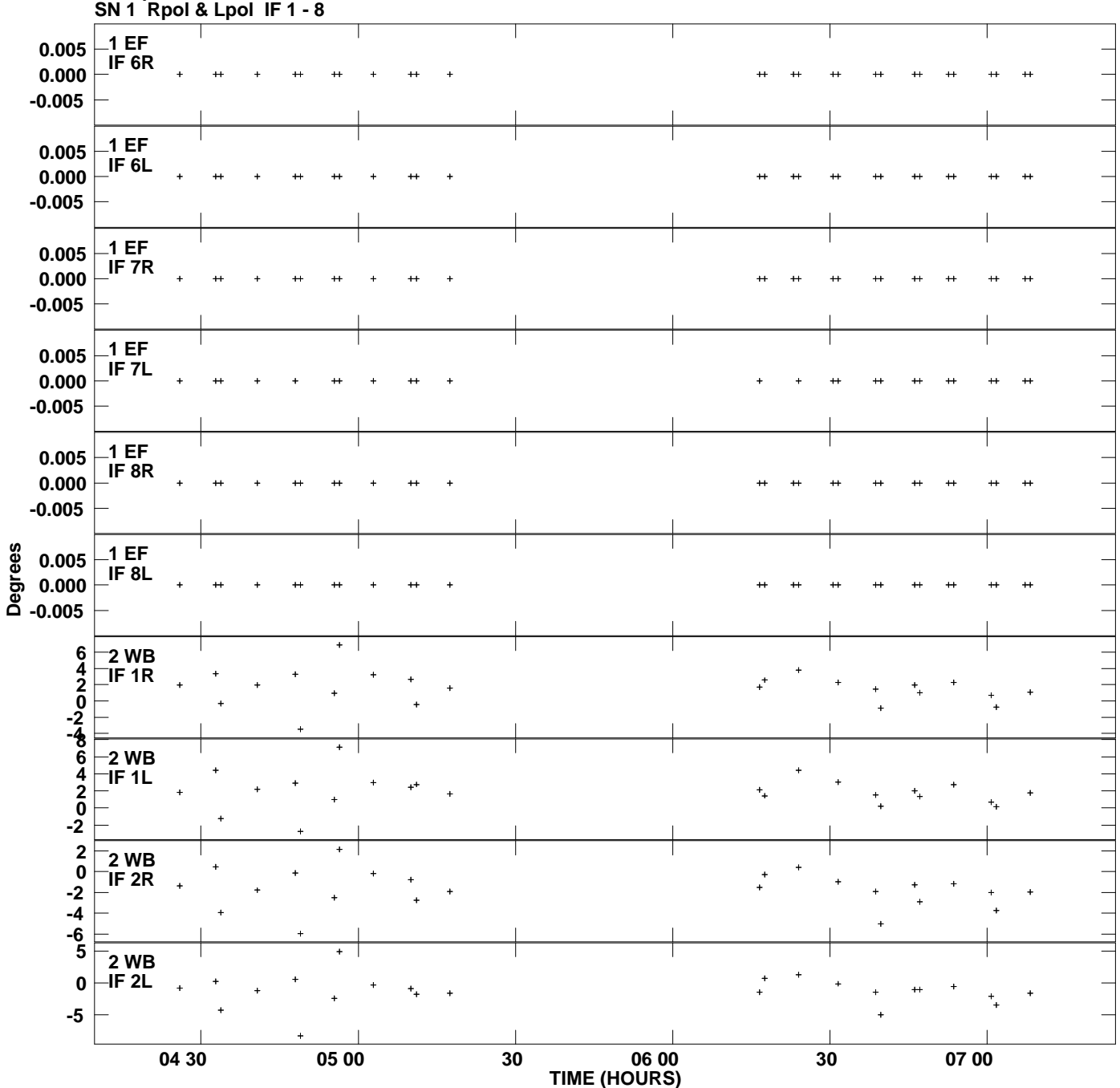

**Gain phs vs UTC time for J1253+5301.MULTI.1 Plot file version 2 created 03-MAR-2009 11:41:59**

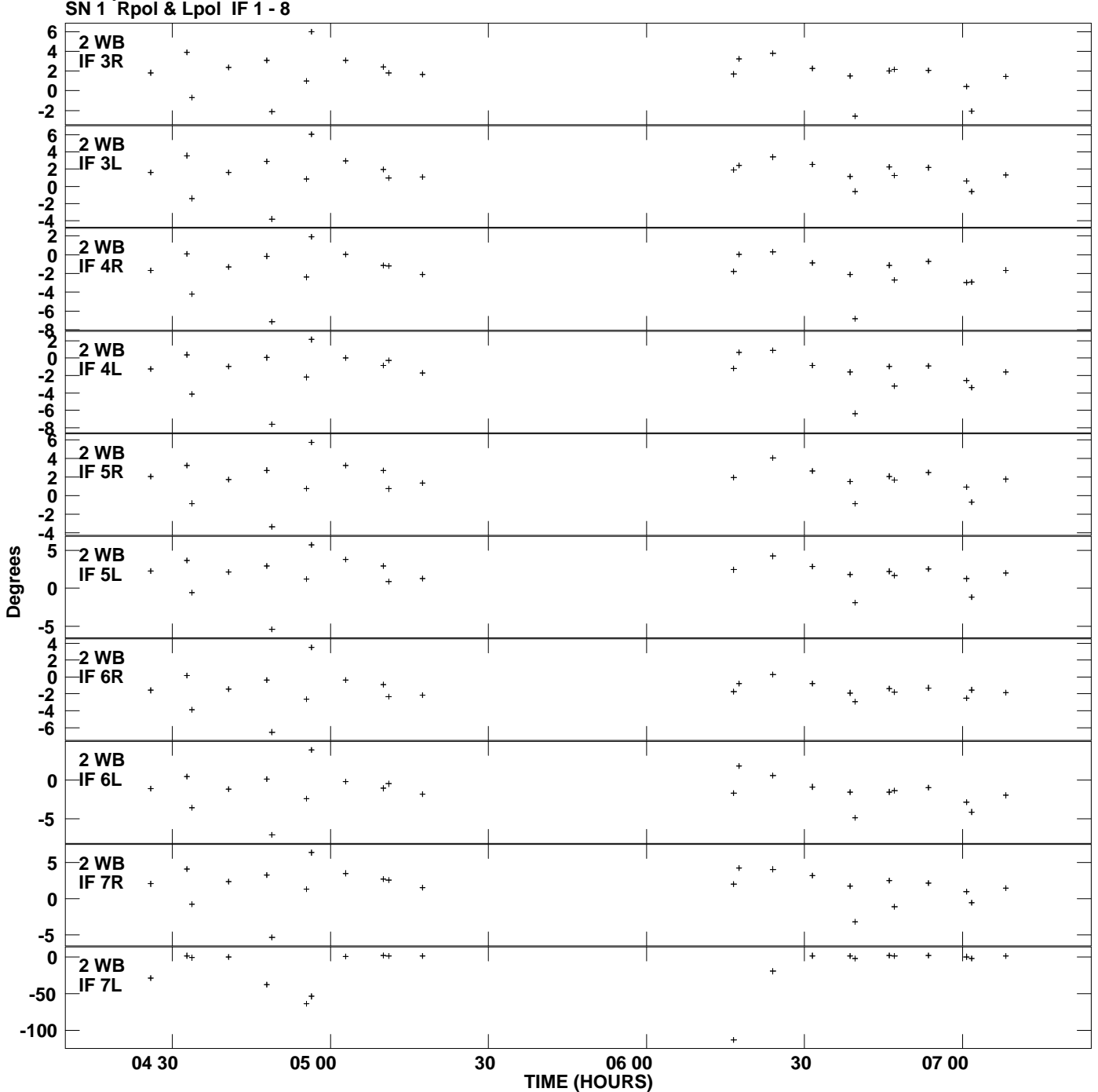

**Gain phs vs UTC time for J1253+5301.MULTI.1 Plot file version 3 created 03-MAR-2009 11:41:59**

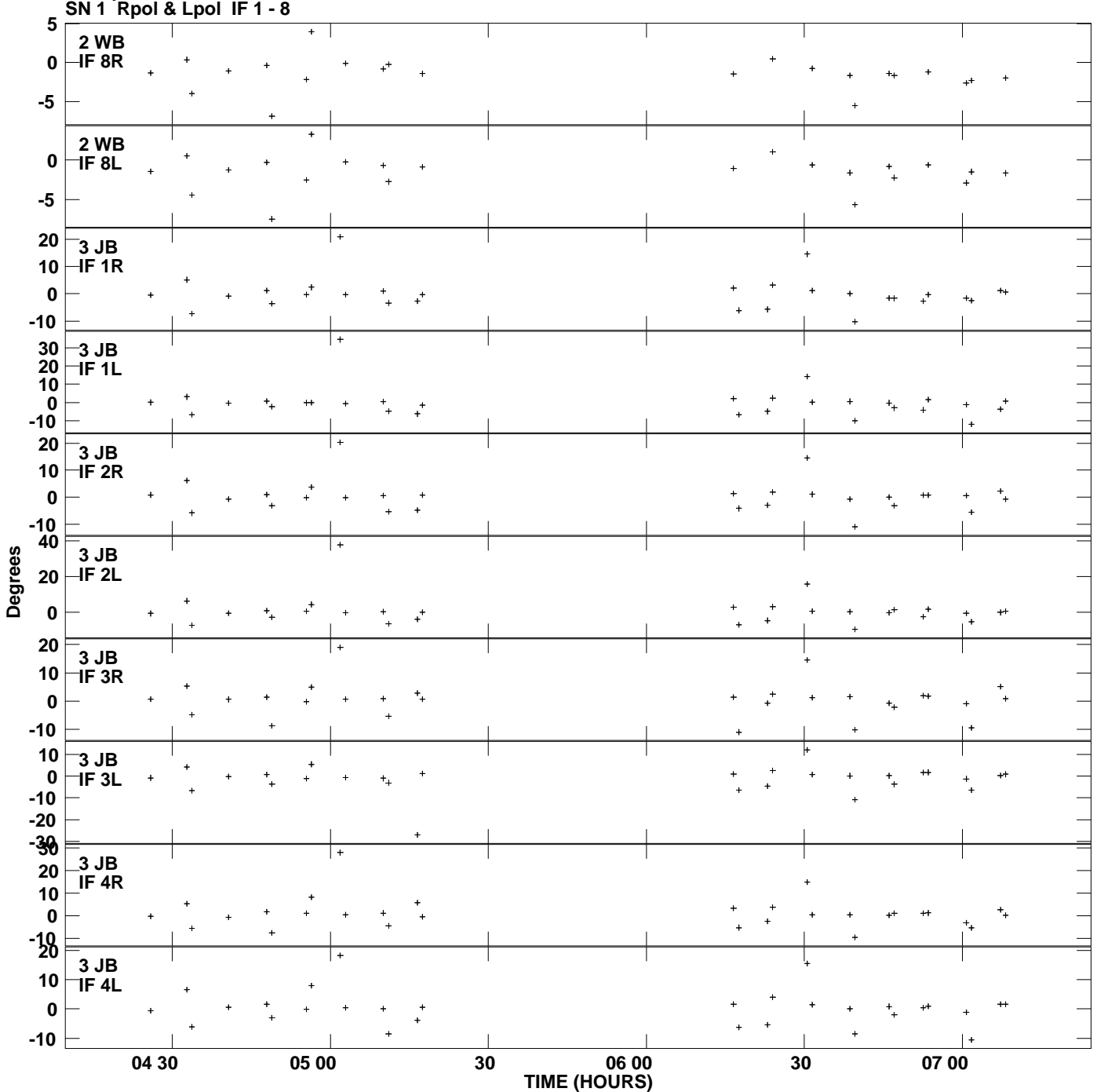

**Gain phs vs UTC time for J1253+5301.MULTI.1 Plot file version 4 created 03-MAR-2009 11:41:59**

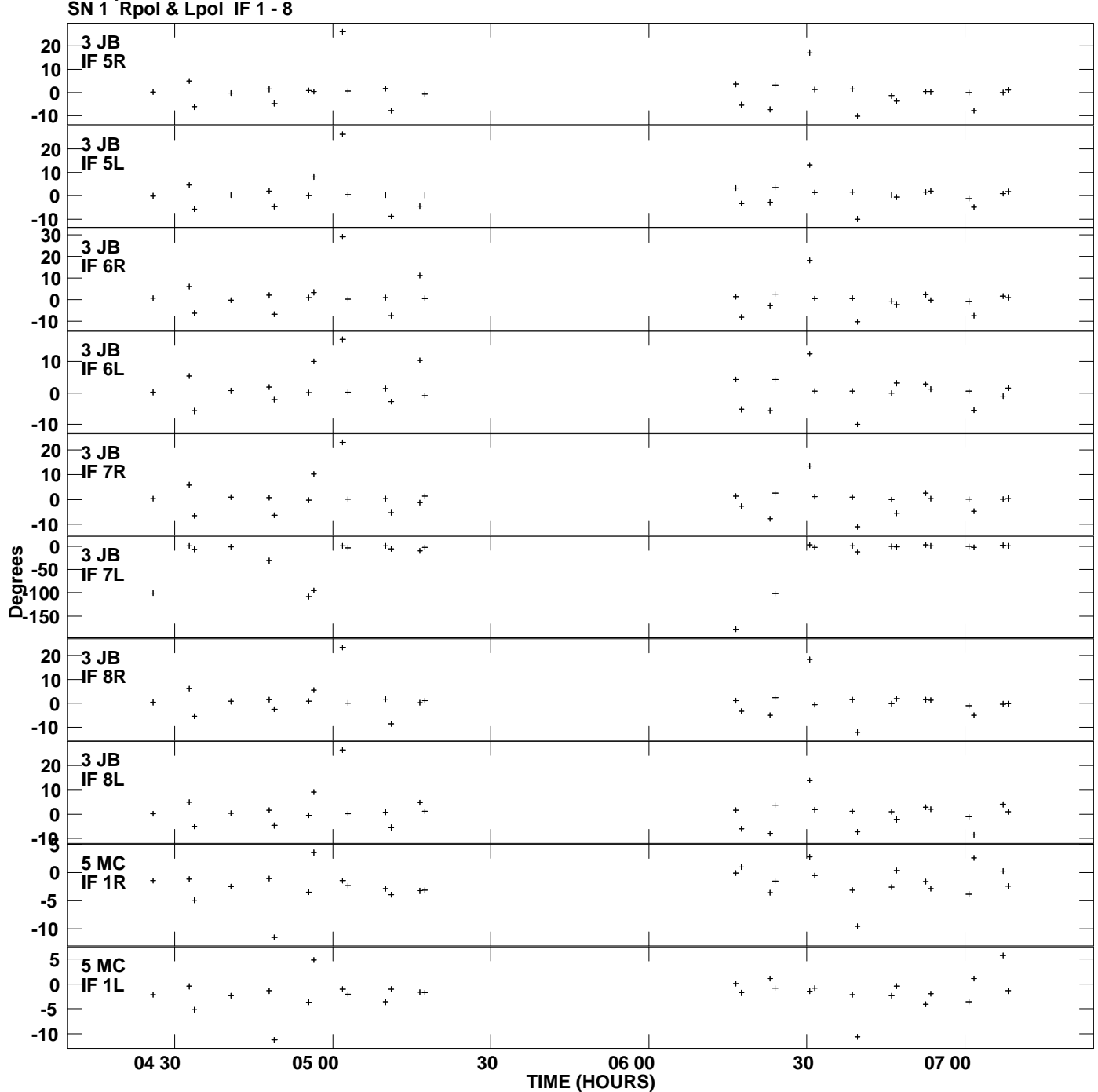

**Gain phs vs UTC time for J1253+5301.MULTI.1 Plot file version 5 created 03-MAR-2009 11:41:59**

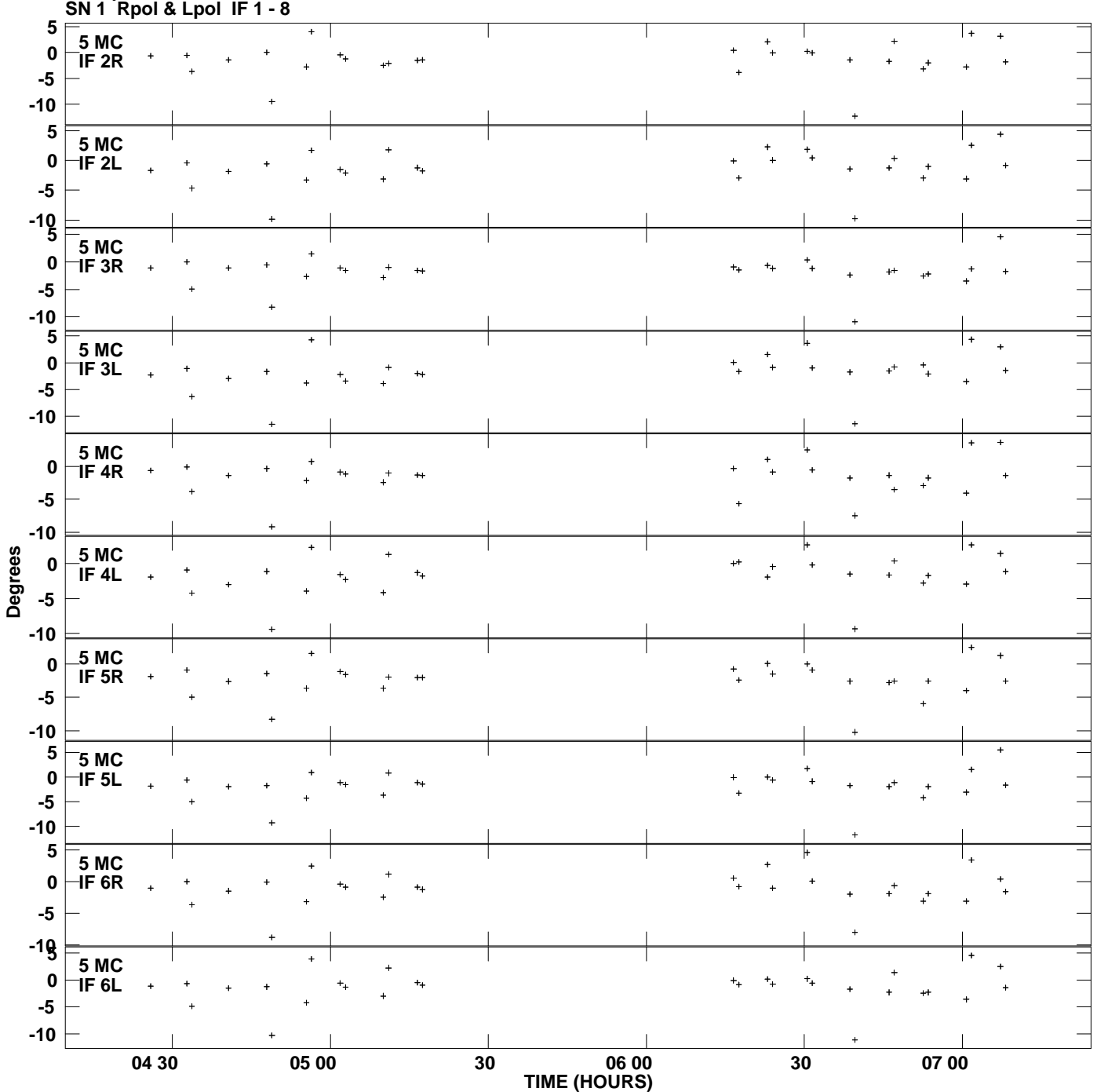

**Gain phs vs UTC time for J1253+5301.MULTI.1 Plot file version 6 created 03-MAR-2009 11:41:59**

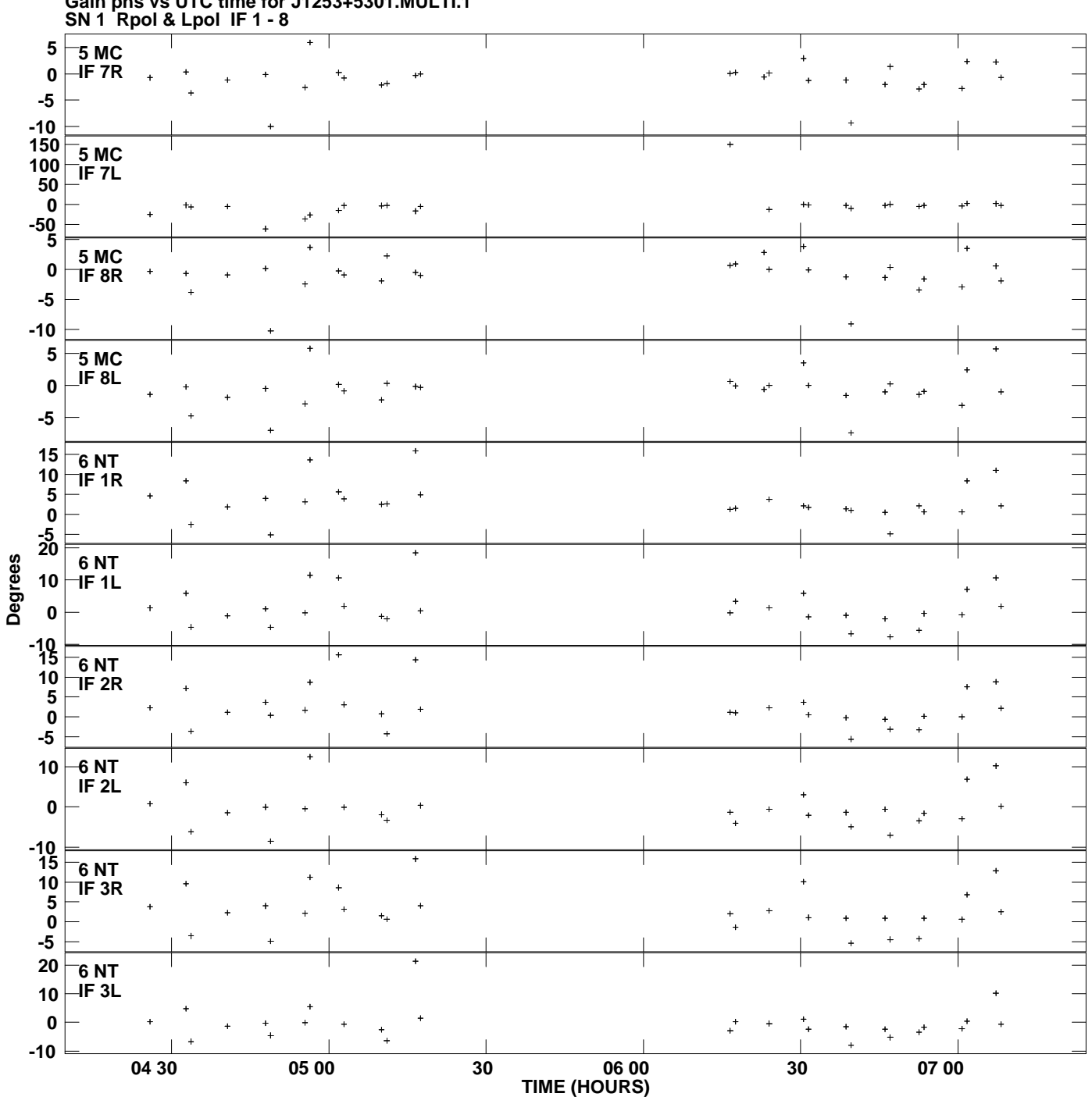

**Gain phs vs UTC time for J1253+5301.MULTI.1 Plot file version 7 created 03-MAR-2009 11:41:59**

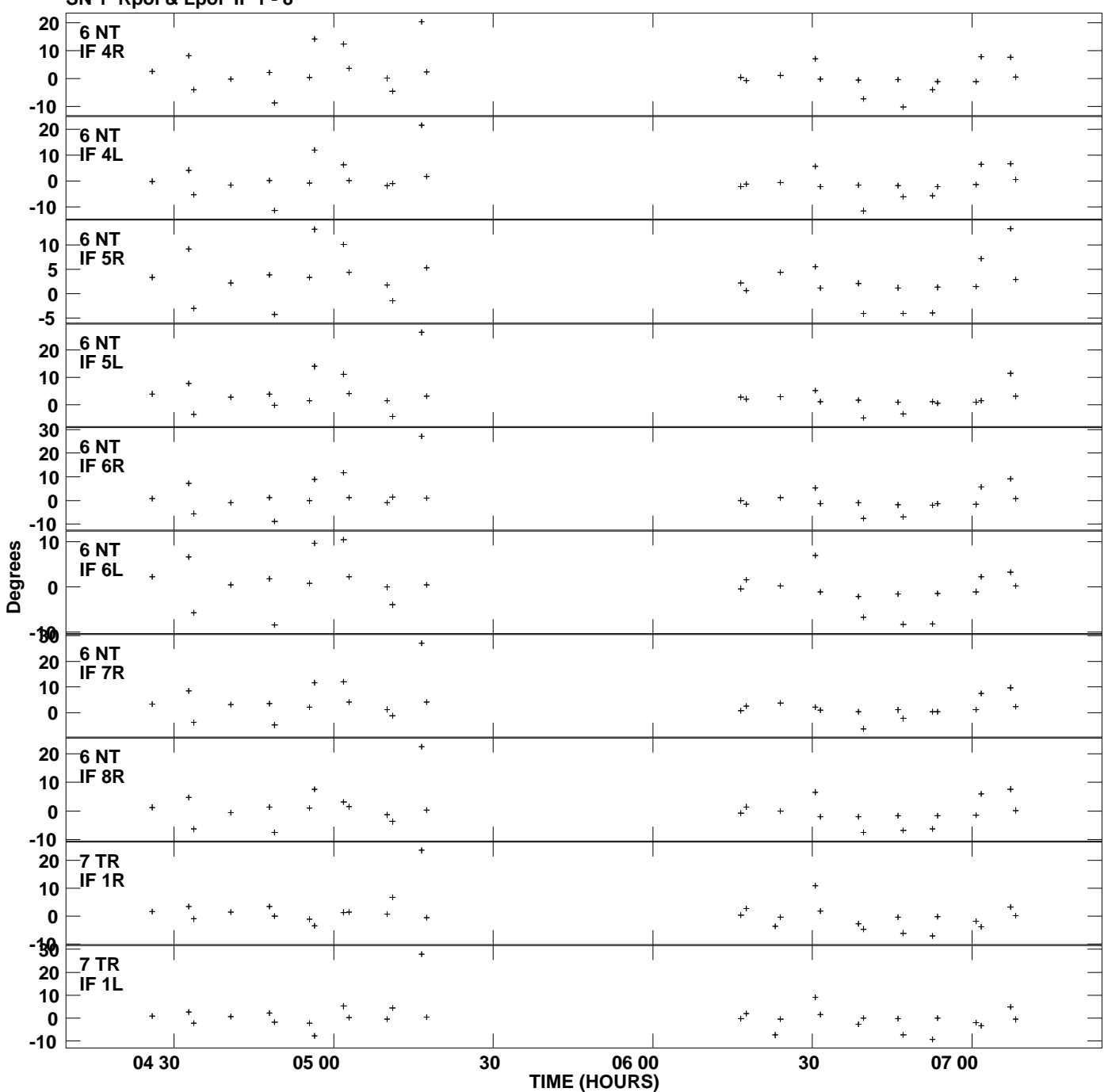

**Gain phs vs UTC time for J1253+5301.MULTI.1 SN 1 Rpol & Lpol IF 1 - 8 Plot file version 8 created 03-MAR-2009 11:41:59**

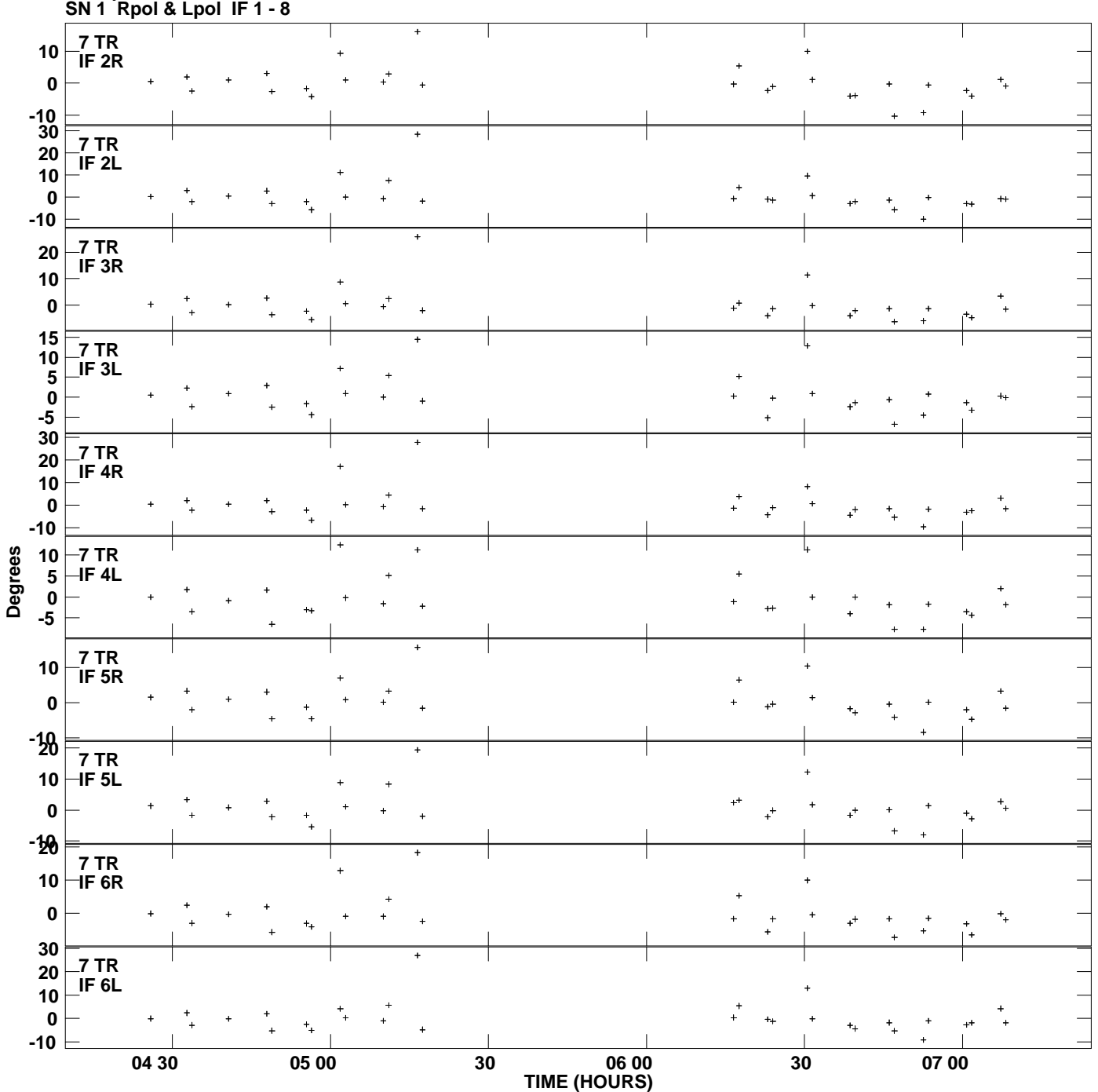

**Gain phs vs UTC time for J1253+5301.MULTI.1 Plot file version 9 created 03-MAR-2009 11:41:59**

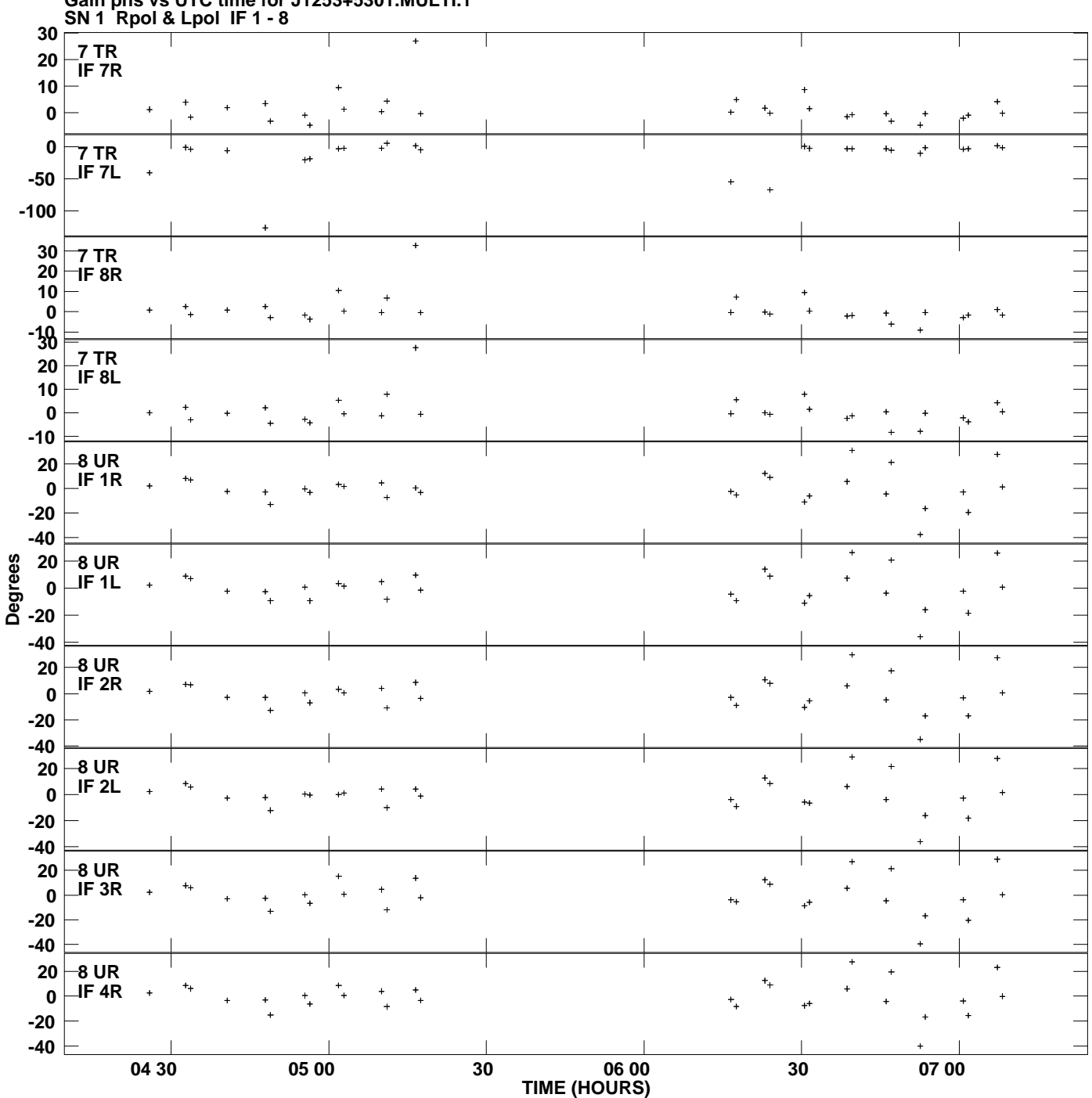

**Gain phs vs UTC time for J1253+5301.MULTI.1 Plot file version 10 created 03-MAR-2009 11:41:59**

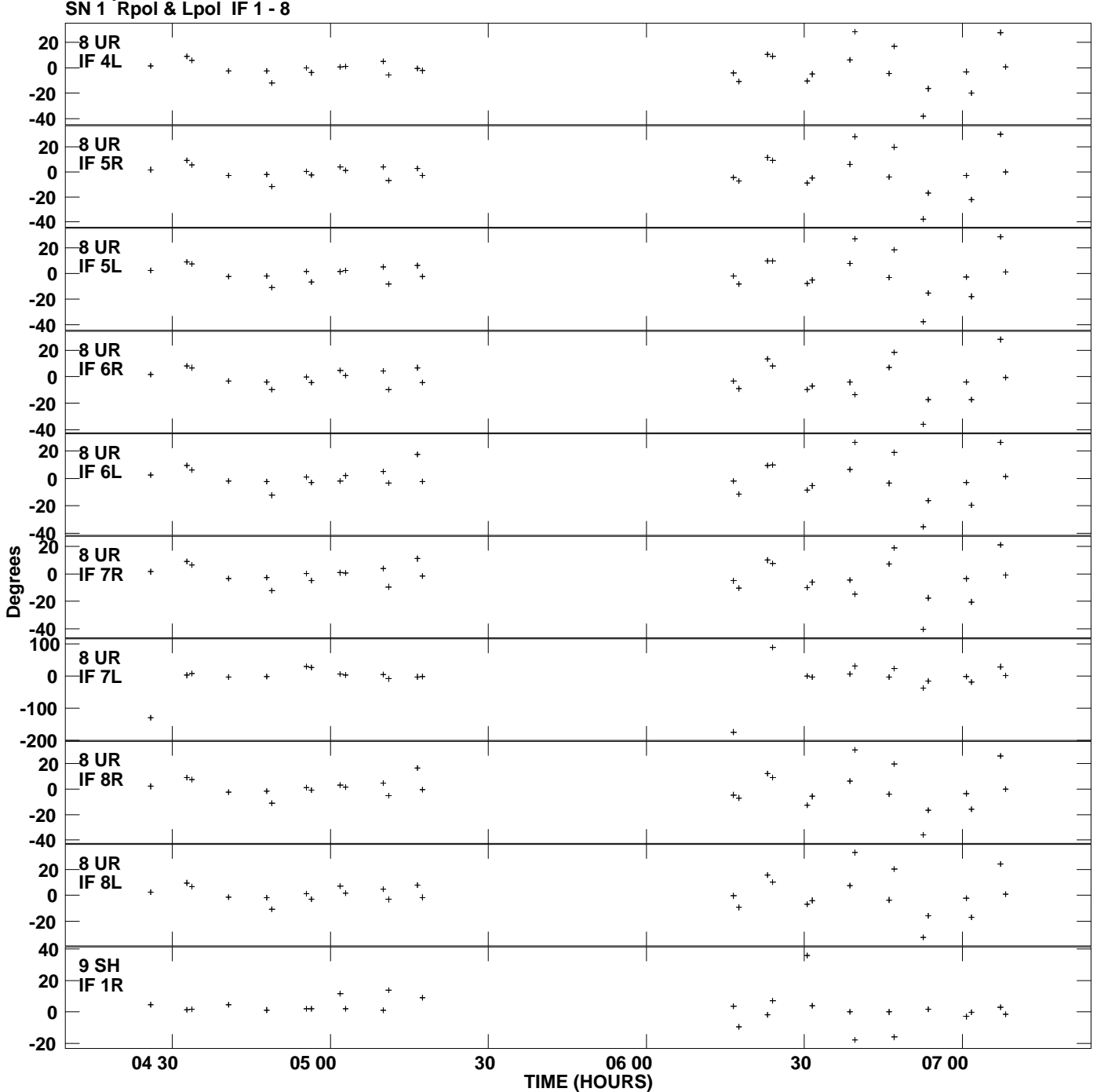

**Gain phs vs UTC time for J1253+5301.MULTI.1 Plot file version 11 created 03-MAR-2009 11:41:59**

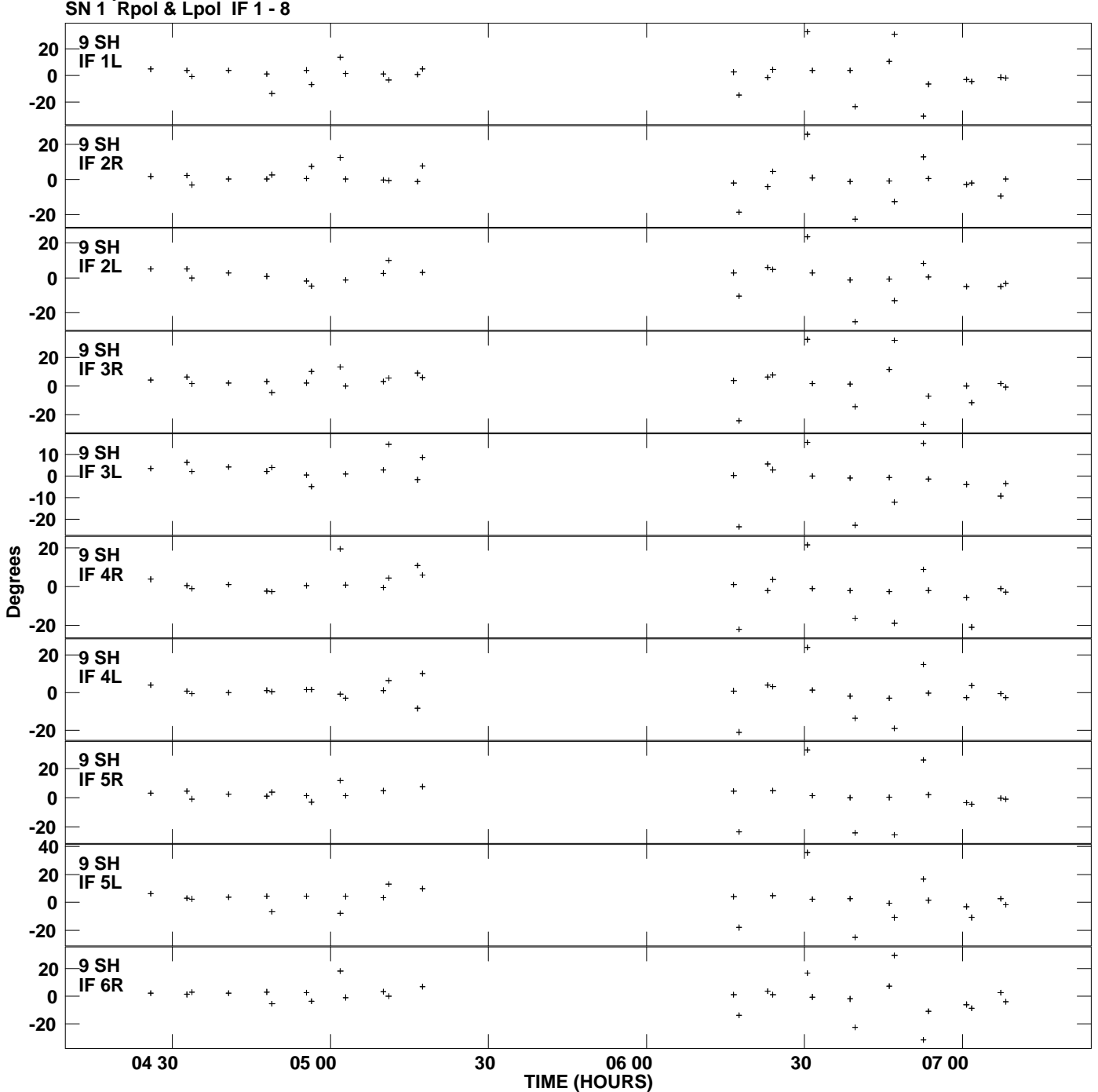

**Gain phs vs UTC time for J1253+5301.MULTI.1 Plot file version 12 created 03-MAR-2009 11:41:59**

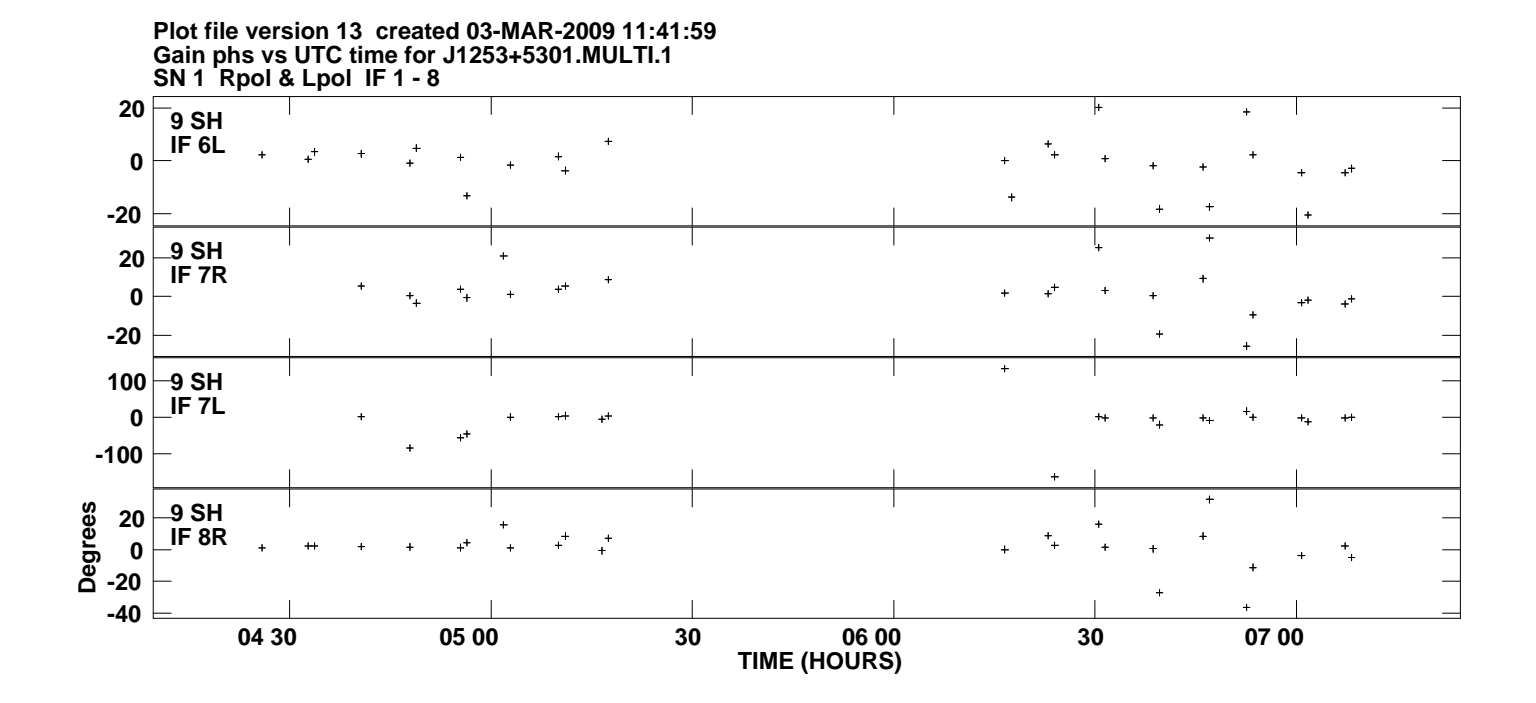